## **QGIS Application - Feature request #204 Rasters with multiple projections in a project are not handled gracefully**

*2006-07-23 07:44 PM - Brendan Morley -*

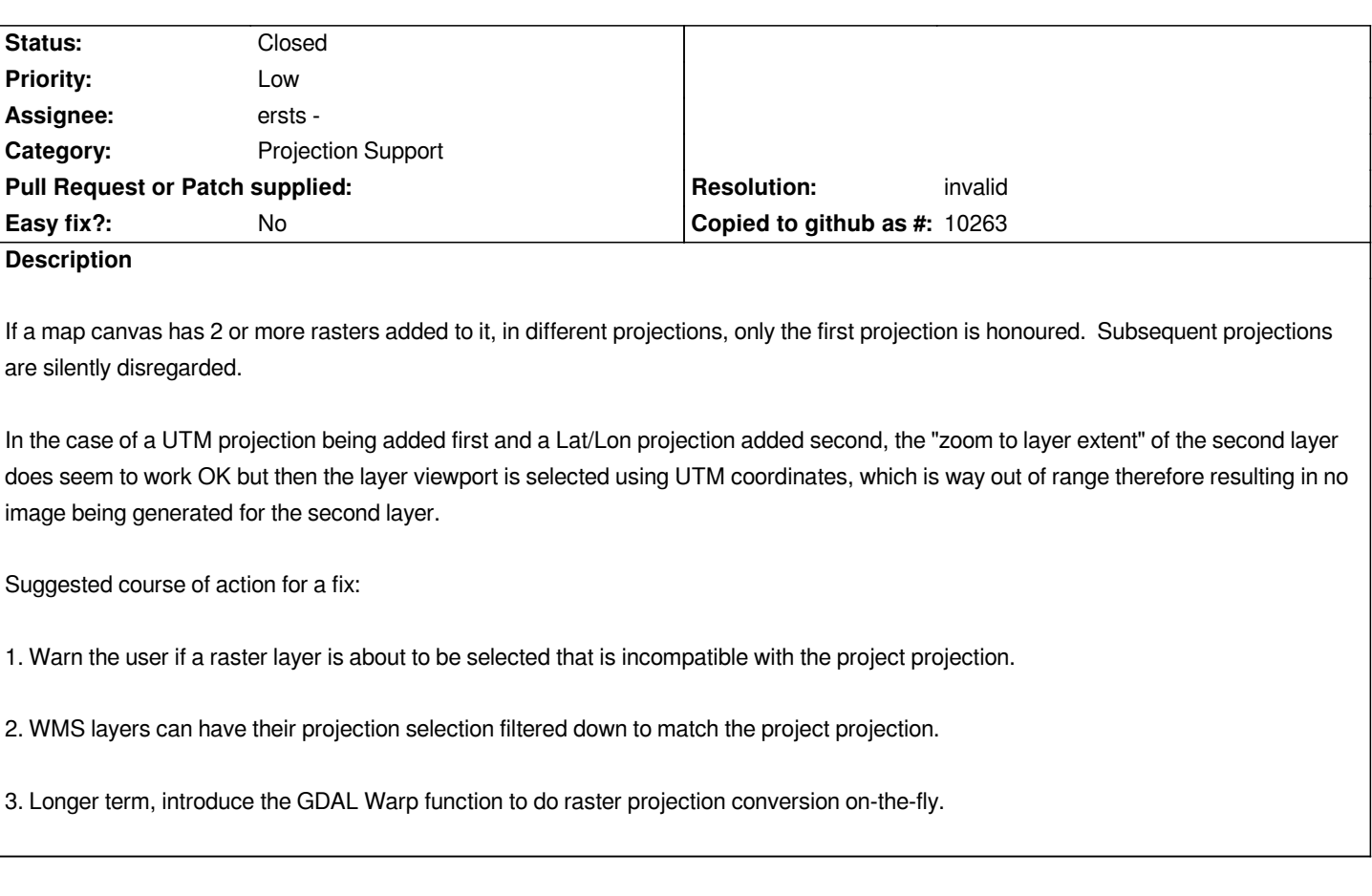

## **History**

## **#1 - 2009-11-29 08:58 AM - Giovanni Manghi**

- *Resolution set to invalid*
- *Status changed from Open to Closed*

*QGIS do not support raster on the fly reprojection. Nevertheless I agree that 1) should be introduced. If I'm not wrong it was already suggested somewhere here in the trac or in the wiki in the qgis "wish list".*

*Meanwhile now gdal warp is now available trough the "gdal tools" plugin, that hopefully will become "core" as it was the case for the "ftools" plugin for vectors, that now is part of QGIS. Now that this tool (gdal warp) is available natively for qgis why not thinking using it to implement 1)?*

*If the loaded raster is recognized to not have the same crs of the project then use the gdall warp tool to same a copy of the raster with the project crs and load it into the canvas.*

*I don't think that 2) is that important: once the connection to the wms server is established it shows in what crs the layers are available...*